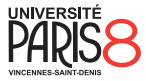

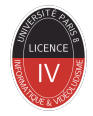

#### Semaine 6 - Languages

Informatique fondamentale

présenté par Revekka Kyriakoglou

> le 13 avril 2023

# <span id="page-1-0"></span>L'importance des langages

**Les exemples sont nombreux :.**

- Dans une machine actuelle, on utilise que des suites des 0 et des 1 pour stocker l'information.
- Le code ASCII (à chaque caractère on associe une séquence de 8 bits).
- Si on prend comme unité le bit, un caractère est une suite de bits.

## <span id="page-2-0"></span>**Mots**

Alphabet : un ensemble fini dont les 'el'ements sont appel'es des lettres.

## <span id="page-3-0"></span>**Mots**

Alphabet : un ensemble fini dont les 'el'ements sont appel'es des lettres.

- $\blacksquare$  Un **mot** sur l'alphabet A est une suite finie d'élément de A. On note A l'ensemble des mots sur A.
- **E** Le mot qui contient aucune lettre est le **mot vide**, noté  $\varepsilon$ .

$$
A^* = \bigcup_{n \geq 0} A^n
$$

#### <span id="page-4-0"></span>Exemple

- $A = \{a, b, c, \ldots, z\}$  est l'alphabet qui contient toutes les lettres latines,
- $B\{0, 1\}$  est l'alphabet binaire,

$$
\blacksquare C = \{\square, \nabla, \bigcirc\},
$$

$$
D = \{hello, word\}.
$$

#### Exemple

- 01001 est un mot sur l'alphabet B,
- **bonjour est un mot sur A,**
- **hellowordhello est un mot sur D.**

<span id="page-5-0"></span>Deux mots sont égaux s'ils ont les mêmes lettres dans le même ordre.

Deux mots sont **égaux** s'ils ont les mêmes lettres dans le même ordre.

- La **longueur**, d'un mot  $u \in A^*$  est son nombre de lettres et est notée  $|u|$ .
- $\blacksquare$  Le mot vide est de taille 0.
- Soit  $a \in A$ , le nombre de a présents dans un mot  $u \in A^*$  est noté  $|u|_a$ .

<span id="page-7-0"></span>Deux mots sont **égaux** s'ils ont les mêmes lettres dans le même ordre.

- La **longueur**, d'un mot  $u \in A^*$  est son nombre de lettres et est notée  $|u|$ .
- Le mot vide est de taille 0.
- Soit  $a \in A$ , le nombre de a présents dans un mot  $u \in A^*$  est noté  $|u|_a$ .

#### Exemple

- $|01001| = 5$ ,
- **2**  $|01001|_0 = 3$ ,
- **3**  $|01001|_1 = 2$ ,
- 4  $|01001|_2 = 0$ .

# <span id="page-8-0"></span>Pour tout  $u, v \in A^*$  on a :  $|uv| = |u| + |v|$  $\blacksquare$   $\forall a \in A$ ,  $|uv|_a = |u|_a + |v|_a$ **Proposition**

<span id="page-9-0"></span>Soit  $u = u_0u_1 \ldots u_n$  un mot, avec  $(u_i)_{i \in \{0,\ldots,n\}} \in A$ .

- Soit  $u = u_0u_1 \ldots u_n$  un mot, avec  $(u_i)_{i \in \{0,\ldots,n\}} \in A$ .
- $u_{[i,j]} = u_{[i,j+1)} = u_i \dots u_j$  est un facteur de  $u$ .

- Soit  $u = u_0u_1 \ldots u_n$  un mot, avec  $(u_i)_{i \in \{0,\ldots,n\}} \in A$ .
- $u_{[i,j]} = u_{[i,j+1)} = u_i \dots u_j$  est un facteur de  $u$ .
- $u_{[0,j]} = u_0 \dots u_j$  est un préfixe de u.

- Soit  $u = u_0u_1 \ldots u_n$  un mot, avec  $(u_i)_{i \in \{0,\ldots,n\}} \in A$ .
- $u_{[i,j]} = u_{[i,j+1)} = u_i \dots u_j$  est un facteur de  $u$ .
- $u_{[0,j]} = u_0 \dots u_j$  est un préfixe de u.
- $u_{[j,n]} = u_j \dots u_n$  est un suffixe de  $u$ ,

- <span id="page-13-0"></span>Soit  $u = u_0u_1 \ldots u_n$  un mot, avec  $(u_i)_{i \in \{0,\ldots,n\}} \in A$ .
- $u_{[i,j]} = u_{[i,j+1)} = u_i \dots u_j$  est un facteur de  $u$ .
- $u_{[0,j]} = u_0 \dots u_j$  est un préfixe de u.
- $u_{[j,n]} = u_j \dots u_n$  est un suffixe de  $u$ ,
- un prefixe (resp. suffixe, facteur) d'un mot  $u$  est un prefixe strict (resp. suffixe strict, facteur strict) s'il est différent de u.

#### Exemple

Soit  $w =$  abracadabra :

- $p =$  abrac est préfixe de w,
- $\blacksquare$  s = dabra est suffixe de w,

 $\blacksquare$  f = cad est un facteur de w.

# <span id="page-14-0"></span>**Opérations**

- **Le miroir** d'un mot  $u = u_1 \ldots u_n$  sur A est le mot  $\overline{u} = u_n \ldots u_1$ obtenu lisant les lettres dans l'autre sens.
- La concatenation deux mot  $u$  et  $v$  sur A, est le mot  $uv$ .

# <span id="page-15-0"></span>**Opérations**

- **Le miroir** d'un mot  $u = u_1 \dots u_n$  sur A est le mot  $\overline{u} = u_n \dots u_1$ obtenu lisant les lettres dans l'autre sens.
- La concatenation deux mot  $u$  et v sur A, est le mot  $uv$ .

Sous un système Unix il est possible de concaténer des :

- 1 Commandes avec « && » ou « ; ».
- 2 Fichiers avec « cat ».

# Ordre lexicographique

- Soient u et v deux mots de A. On dit que u est plus petit que v pour l'**ordre lexicographique**, noté  $u \leq_{\text{lex}} v$  ou encore  $u \leqslant v$  quand :
	- $\blacksquare$  ou bien  $u$  est préfixe de v.
	- ou bien il existe  $a < b$  dans A, il existe des mots  $w, u', v' \in A^*$ , tq  $u = wau'$  et  $v = wbv'$ .

Un langage est un ensemble de mots. C'est donc un élément de  $Pow(A^*)$ .

- Un langage est un ensemble de mots. C'est donc un élément de  $Pow(A^*)$ .
- Soient X et Y deux langages, la concaténation de  $X$  et de Y, notée XY est l'ensemble des concaténations d'un mot de X par un mot de Y :

$$
XY = \{xy | x \in X, y \in Y\}
$$

- Un langage est un ensemble de mots. C'est donc un élément de  $Pow(A^*)$ .
- Soient X et Y deux langages, la concaténation de X et de Y, notée XY est l'ensemble des concaténations d'un mot de X par un mot de Y :

$$
XY = \{xy | x \in X, y \in Y\}
$$

on peux definir l'union de langauges  $X$  et Y :

$$
X \cup Y = \{x | x \in X \text{ ou } x \in Y\}
$$

- Un langage est un ensemble de mots. C'est donc un élément de  $Pow(A^*)$ .
- Soient X et Y deux langages, la concaténation de X et de Y, notée XY est l'ensemble des concaténations d'un mot de X par un mot de Y :

$$
XY = \{xy | x \in X, y \in Y\}
$$

on peux definir l'union de langauges  $X$  et Y :

$$
X \cup Y = \{x | x \in X \text{ ou } x \in Y\}
$$

$$
\mathbf{X}(Y \cup Z) = XY \cup XZ \text{ et } X(Y \cap Z) = XY \cap XZ,
$$

- Un langage est un ensemble de mots. C'est donc un élément de  $Pow(A^*)$ .
- Soient X et Y deux langages, la concaténation de X et de Y, notée XY est l'ensemble des concaténations d'un mot de X par un mot de Y :

$$
XY = \{xy | x \in X, y \in Y\}
$$

on peux definir l'union de langauges  $X$  et Y :

$$
X \cup Y = \{x | x \in X \text{ ou } x \in Y\}
$$

 $X(Y \cup Z) = XY \cup XZ$  et  $X(Y \cap Z) = XY \cap XZ$ , **E** Le miroir d'un langage  $X$  est l'ensemble :

$$
\overline{X} = \{\overline{x}|x \in X\}
$$

$$
\blacksquare X^* = \bigcup_{n\geq 0} X^n
$$